# **HTML Tags SUMMARY SHEET**

#### **Title**

<title> My Home page </title>

### **NEW LINE Or Line Break**

<br>

#### **HEADING (6)**

<h1> My name is Mrs. Zafar.</h1>

<h2> I have completed MSc Software Engineering from Heriot Watt University Edinburgh. </h2>

<h3> I enjoy teaching Computing</h3>

<h4>I am teaching HTML unit.</h4>

<h5> Pupils will be creating their Webpages. </h5>

<h6> St Thomas Of Aquin's R.C. High School </h6>

#### **IMAGES**

<imgsrc = picture.jpg>

#### **Paragraph**

Some interesting facts about me. Some interesting facts about me. Some interesting facts about me.

#### **VIDEOS**

<video controls>

<source src="Edinburgh%20Video.mp4" type="video/mp4">

</video> OR

<embed src=movie.mov>

### **Anchor Tag:**

<a href="about.html"> About Us </a>

# S1 Computing Science Revision Sheet

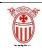

## **CfE Web Design HTML**

- 1. What does HTML Stands for?
  - HyperText Markup Language
- 2. What are the 3 required tags of HTML?
  - <html> </html>
  - <head> </head>
  - <body> </body>
- 3. Title tag is used for?

Name of your webpage in the internet browser.

Displays at the top of the page.

4. Example of title tag?

<title> St Thomas of Aquin's HS </title>

5. <br/>br> tag is used for?

Move to text line.

6. Headings <h#> </h#>

Creates titles or subtitles for your page.

Example of heading tag?

<h1> Inspiring Capital </h1>

7. How many headings do we have in HTML?

6

8. Image Tag is used for?

Image tag improves the design and the appearance of a web page.

9. Example of Image Tag?

<img src="Edinburgh zoo.jpg">

10. Paragraph Tag is used for?

Paragraph tags are use to write paragraphs

- 11. Example of paragraph Tag.
  - Detailed paragraph about you

or anything else you like.

12. Video tag is used for?

The <video> tag is used to embed video content in HTML.

13. Example of Video Tag?

<video width="320" height="240" controls>

<source src="video.mp4" type="video/mp4">

Your browser does not support the video tag.

</video>

14. Anchor Tag is used for?

Linking your page with another page or website.

15. Example of anchor tag?

<a href="Laserquest.html">Laserquest </a>

16. Which software displays web pages?

Browser